# NSR 20120407 (PSN\*4.0\*567)

# Deployment, Installation, Back-Out, and Rollback Guide

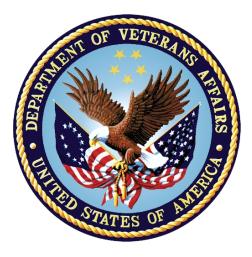

June 2019

Department of Veterans Affairs Office of Information and Technology (OI&T)

#### **Revision History**

| Date       | Version | Description     | Author          |
|------------|---------|-----------------|-----------------|
| 06/03/2019 | 1.0     | Release version | <b>REDACTED</b> |

# **Artifact Rationale**

This document describes the Deployment, Installation, Back-out, and Rollback Plan for new products going into the VA Enterprise. The plan includes information about system support, issue tracking, escalation processes, and roles and responsibilities involved in all those activities. Its purpose is to provide clients, stakeholders, and support personnel with a smooth transition to the new product or software, and should be structured appropriately, to reflect particulars of these procedures at a single or at multiple locations.

Per the Veteran-focused Integrated Process (VIP) Guide, the Deployment, Installation, Back-out, and Rollback Plan is required to be completed prior to Critical Decision Point #2 (CD #2), with the expectation that it will be updated throughout the lifecycle of the project for each build, as needed.

| 1 | Int                                                                                           | roduction                                                                                                    | .1                                                         |
|---|-----------------------------------------------------------------------------------------------|----------------------------------------------------------------------------------------------------|------------------------------------------------------------|
|   | 1.1                                                                                           | Purpose                                                                                                    | 1                                                          |
|   | 1.2                                                                                           | Dependencies                                                                                                    | 1                                                          |
|   | 1.3                                                                                           | Constraints                                                                                                    | 1                                                          |
| 2 | Ro                                                                                            | les and Responsibilities                                                                                                    | 1                                                          |
| 3 | De                                                                                            | ployment                                                                                                    | 2                                                          |
|   | 3.1                                                                                           | . Timeline                                                                                                    | 2                                                          |
|   | 3.2                                                                                           | Site Readiness Assessment                                                                                                    | 3                                                          |
|   | 3.2                                                                                           |                                                                                                    |                                                            |
|   | 3.2                                                                                           |                                                                                                    |                                                            |
|   | 3.2                                                                                           |                                                                                                    |                                                            |
|   | 3.3                                                                                           | Resources                                                                                                    | 3                                                          |
|   | 3.3                                                                                           | .1 Facility Specifics (optional)                                                                                                    | 3                                                          |
|   | 3.3                                                                                           | .2 Hardware                                                                                                    | 4                                                          |
|   | 3.3                                                                                           | .3 Software                                                                                                    | 4                                                          |
|   | 3.3                                                                                           | .4 Communications                                                                                                    | 4                                                          |
|   | 3.                                                                                            | 3.4.1 Deployment/Installation/Back-Out Checklist                                                                                                    | 4                                                          |
| 4 | Ins                                                                                           | stallation                                                                                                    | 5                                                          |
|   |                                                                                               |                                                                                                    |                                                            |
|   | 4.1                                                                                           | Pre-installation and System Requirements                                                                                                    | 5                                                          |
|   | 4.1<br>4.1                                                                                    | Pre-installation and System Requirements<br>Platform Installation and Preparation                                                                                                    |                                                            |
|   |                                                                                               | Platform Installation and Preparation<br>Database Creation                                                                                                    | 5<br>8                                                     |
|   | 4.1                                                                                           | Platform Installation and Preparation                                                                                                    | 5<br>8                                                     |
|   | 4.1<br>4.2                                                                                    | Platform Installation and Preparation<br>Database Creation                                                                                                    | 5<br>8<br>8                                                |
|   | 4.1<br>4.2<br>4.3                                                                             | Platform Installation and Preparation<br>Database Creation<br>Installation Scripts                                                                                                    | 5<br>8<br>8<br>8                                           |
|   | 4.1<br>4.2<br>4.3<br>4.4                                                                      | Platform Installation and Preparation<br>Database Creation<br>Installation Scripts<br>Cron Scripts                                                                                                    | 5<br>8<br>8<br>8<br>9                                      |
|   | 4.1<br>4.2<br>4.3<br>4.4<br>4.5                                                               | Platform Installation and Preparation<br>Database Creation<br>Installation Scripts<br>Cron Scripts<br>Access Requirements and Skills Needed for the Installation                                                                                                    | 5<br>8<br>8<br>9<br>9                                      |
|   | 4.1<br>4.2<br>4.3<br>4.4<br>4.5<br>4.6                                                        | Platform Installation and Preparation<br>Database Creation<br>Installation Scripts<br>Cron Scripts<br>Access Requirements and Skills Needed for the Installation<br>Installation Procedure                                                                                                    | 5<br>8<br>8<br>9<br>9<br>10                                |
|   | 4.1<br>4.2<br>4.3<br>4.4<br>4.5<br>4.6<br>4.7                                                 | Platform Installation and Preparation<br>Database Creation<br>Installation Scripts<br>Cron Scripts<br>Access Requirements and Skills Needed for the Installation<br>Installation Procedure<br>Installation Verification Procedure                                                                                                    | 5<br>8<br>8<br>9<br>9<br>10<br>10                          |
| 5 | 4.1<br>4.2<br>4.3<br>4.4<br>4.5<br>4.6<br>4.7<br>4.8<br>4.9                                   | Platform Installation and Preparation<br>Database Creation<br>Installation Scripts<br>Cron Scripts<br>Access Requirements and Skills Needed for the Installation<br>Installation Procedure<br>Installation Verification Procedure<br>System Configuration                                                                                                    | 5<br>8<br>8<br>9<br>9<br>10<br>10                          |
| 5 | 4.1<br>4.2<br>4.3<br>4.4<br>4.5<br>4.6<br>4.7<br>4.8<br>4.9                                   | Platform Installation and Preparation<br>Database Creation<br>Installation Scripts<br>Cron Scripts<br>Access Requirements and Skills Needed for the Installation<br>Installation Procedure<br>Installation Verification Procedure<br>System Configuration<br>Database Tuning                                                                                                    | 5<br>8<br>8<br>9<br>9<br>10<br>10<br>10                    |
| 5 | 4.1<br>4.2<br>4.3<br>4.4<br>4.5<br>4.6<br>4.7<br>4.8<br>4.9<br>Ba                             | Platform Installation and Preparation<br>Database Creation<br>Installation Scripts<br>Cron Scripts<br>Access Requirements and Skills Needed for the Installation<br>Installation Procedure<br>Installation Verification Procedure<br>System Configuration<br>Database Tuning.                                                                                                    | 5<br>8<br>8<br>9<br>10<br>10<br>10<br>10                   |
| 5 | 4.1<br>4.2<br>4.3<br>4.4<br>4.5<br>4.6<br>4.7<br>4.8<br>4.9<br>Ba<br>5.1                      | Platform Installation and Preparation<br>Database Creation<br>Installation Scripts<br>Cron Scripts<br>Access Requirements and Skills Needed for the Installation<br>Installation Procedure<br>Installation Verification Procedure<br>System Configuration<br>Database Tuning<br>ck-Out Procedure<br>Back-Out Strategy<br>Back-Out Considerations                                                                                                    | 5<br>8<br>8<br>9<br>10<br>10<br>10<br>10<br>10             |
| 5 | 4.1<br>4.2<br>4.3<br>4.4<br>4.5<br>4.6<br>4.7<br>4.8<br>4.9<br>Ba<br>5.1<br>5.2               | Platform Installation and Preparation<br>Database Creation<br>Installation Scripts<br>Cron Scripts<br>Access Requirements and Skills Needed for the Installation<br>Installation Procedure<br>Installation Verification Procedure<br>System Configuration<br>Database Tuning<br>ck-Out Procedure<br>Back-Out Strategy<br>Back-Out Considerations                                                                                                    | 5<br>8<br>8<br>9<br>10<br>10<br>10<br>10<br>11<br>11       |
| 5 | 4.1<br>4.2<br>4.3<br>4.4<br>4.5<br>4.6<br>4.7<br>4.8<br>4.9<br>Ba<br>5.1<br>5.2<br>5.2        | Platform Installation and Preparation<br>Database Creation<br>Installation Scripts<br>Cron Scripts<br>Access Requirements and Skills Needed for the Installation<br>Installation Procedure<br>Installation Verification Procedure<br>System Configuration<br>Database Tuning<br>Ck-Out Procedure<br>Back-Out Strategy<br>Back-Out Considerations                                                                                                    | 5<br>8<br>8<br>9<br>10<br>10<br>10<br>10<br>11<br>11<br>11 |
| 5 | 4.1<br>4.2<br>4.3<br>4.4<br>4.5<br>4.6<br>4.7<br>4.8<br>4.9<br>Ba<br>5.1<br>5.2<br>5.2<br>5.2 | Platform Installation and Preparation         Database Creation         Installation Scripts         Cron Scripts         Access Requirements and Skills Needed for the Installation         Installation Procedure         Installation Verification Procedure         System Configuration         Database Tuning         ck-Out Procedure         Back-Out Strategy         Back-Out Considerations         .1         Load Testing         .2         User Acceptance Testing | 5<br>8<br>9<br>10<br>10<br>10<br>11<br>11<br>11<br>11      |

#### **Table of Contents**

|   | 5.6 | Back-Out Procedure              | . 11 |
|---|-----|---------------------------------|------|
|   | 5.7 | Back-out Verification Procedure | . 11 |
| 6 | Ro  | Ilback Procedure                | 12   |
|   | 6.1 | Rollback Considerations         | . 12 |
|   | 6.2 | Rollback Criteria               | . 12 |
|   | 6.3 | Rollback Risks                  | . 12 |
|   | 6.4 | Authority for Rollback          | . 12 |
|   | 6.5 | Rollback Procedure              | . 12 |
|   | 6.6 | Rollback Verification Procedure | . 12 |

# 1 Introduction

This document describes how to deploy and install the National Drug File patch PSN\*4.0\*567, as well as how to back-out the product and rollback to a previous version or data set. This document is a companion to the project charter and management plan for this effort.

## 1.1 Purpose

The purpose of this plan is to provide a single, common document that describes how, when, where, and to whom the National Drug File v4.0 patch PSN\*4.0\*567 will be deployed and installed, as well as how it is to be backed out and rolled back, if necessary. The plan also identifies resources, communications plan, and rollout schedule. Specific instructions for installation, back-out, and rollback are included in this document.

# **1.2 Dependencies**

The installation of the National Drug File v4.0 patch PSN\*4.0\*567 requires a fully patched VistA system, Additionally, the following patch must be installed:

• PSN\*4\*80

# 1.3 Constraints

N/A

# 2 Roles and Responsibilities

National Drug File v4.0 patch PSN\*4.0\*567 is a VistA patch that will make the VA DRUG CLASS file (#50.605) available for selection when performing Health Summary Ad Hoc reports and for using in objects.

The VistA applications support team from IT Operations and Services (ITOPS) will handle the implementation/deployment of this patch as part of their normal patching process.

| ID | Team             | Phase /<br>Role | Tasks                                                                                               | Project<br>Phase<br>(See<br>Schedule) |
|----|------------------|-----------------|----------------------------------------------------------------------------------------------------|---------------------------------------|
|    | Development Team | Deployment      | Plan and schedule deployment<br>(including orchestration with<br>vendors)                           |                                       |
|    | Development Team | Deployment      | Determine and document the<br>roles and responsibilities of<br>those involved in the<br>deployment. |                                       |
|    |                  | Deployment      | Test for operational readiness                                                                      |                                       |

| Table 1: Deployment. | Installation. | Back-out, and | Rollback Roles | and Responsibilities |
|----------------------|---------------|---------------|----------------|----------------------|
|                      |               |               |                |                      |

| ID | Team | Phase /<br>Role    | Tasks                                                                                                    | Project<br>Phase<br>(See<br>Schedule) |
|----|------|--------------------|----------------------------------------------------------------------------------------------------|---------------------------------------|
|    |      | Deployment         | Execute deployment                                                                                                    |                                       |
|    |      | Installation       | Plan and schedule installation                                                                                               |                                       |
|    |      | Installation       | Ensure authority to operate and that certificate authority security documentation is in place                                |                                       |
|    |      | Installation       | Validate through facility POC to<br>ensure that IT equipment has<br>been accepted using asset<br>inventory processes         |                                       |
|    |      | Installations      | Coordinate training                                                                                                    |                                       |
|    |      | Back-out           | Confirm availability of back-out<br>instructions and back-out<br>strategy (what are the criteria<br>that trigger a back-out) |                                       |
|    |      | Post<br>Deployment | Hardware, Software and System Support                                                                                        |                                       |
|    |      |                    |                                                                                                    |                                       |

# 3 Deployment

The deployment is planned as a typical VistA patch installation.

#### 3.1 Timeline

The deployment and installation is scheduled to run as a typical maintenance type patch. There will be a 30-day compliance for all sites to install the patch. The approximate timeline for this effort is shown in the table below:

| Phase                                                                | Activity                | Start     | Finish    |  |
|----------------------------------------------------------------------|-------------------------|-----------|-----------|--|
|                                                                      | IOC Testing             | 3/11/2019 | 5/24/2019 |  |
| General Release                                                      | National Implementation | 6/4/2019  | 7/5/2019  |  |
|                                                                      | Warranty Period         | 7/5/2019  | 10/5/2019 |  |
| (Dates shown are subject to change due to unforeseen circumstances.) |                         |           |           |  |

Table 2 National Drug File PSN\*4\*567 Deployment Timeline

#### 3.2 Site Readiness Assessment

#### 3.2.1 Deployment Topology (Targeted Architecture)

National Drug File v4.0 patch PSN\*4.0\*567 will be deployed to each VistA instance. That will include local sites as well as regional data processing centers. The first set of sites to install will be the test sites.

#### 3.2.2 Test Site Information (Locations, Deployment Recipients)

The following test sites are participating in the testing of the National Drug File v4.0 patch PSN \*4.0\*567software:

| Test Sites |
|------------|
| REDACTED   |
| REDACTED   |
| REDACTED   |

#### 3.2.3 Site Preparation

The following table describes preparation required by the site prior to deployment.

#### Table 4 Site Preparation

| Site/Other        | Problem/Change<br>Needed | Features to<br>Adapt/Modify to<br>New Product | Actions/Steps | Owner |
|-------------------|--------------------------|-----------------------------------------------|---------------|-------|
| VistA<br>Instance | N/A                      | N/A                                           | N/A           | N/A   |

## 3.3 Resources

N/A

#### 3.3.1 Facility Specifics (optional)

#### 3.3.2 Hardware

N/A

#### 3.3.3 Software

The only software required is a fully patched VistA instance.

The following table describes software specifications required at each site prior to deployment.

Associated patches that must be installed before PSN\*4.0\*567:

• PSN\*4\*80

Documentation describing the new functionality and/or a host file containing a build may be included in this release.

- The preferred method is to retrieve the files from download.vista.med.va.gov. This transmits the files from the first available server. Sites may also elect to retrieve the files directly from a specific server.
- Sites may retrieve the software and/or documentation directly using Secure File Transfer Protocol (SFTP) from the **REDACTED** directory at the following OI Field Offices:
- **REDACTED**
- **REDACTED**

| OIT FIELD OFFICE | FTP ADDRESS | DIRECTORY |
|------------------|-------------|-----------|
| <b>REDACTED</b>  | REDACTED    | REDACTED  |
| <b>REDACTED</b>  | REDACTED    | REDACTED  |

Documentation can also be found on the VA Software Documentation Library at: <u>https://www.va.gov/vdl/</u>

| Documentation Title   | File Name        | FTP Mode |
|-----------------------|------------------|----------|
| API Manual – Pharmacy | phar_1_api_r0619 | Binary   |
| Reengineering (PRE)   |                  |          |

#### 3.3.4 Communications

This patch is required for the installation of GMTS\*2.7\*125. In some facilities that may mean two different installers will be involved and will need to coordinate.

#### 3.3.4.1 Deployment/Installation/Back-Out Checklist

# 4 Installation

## 4.1 Pre-installation and System Requirements

The expectation is that this patch will be installed in a fully patched VistA system, running on the standard Department of Veterans Affairs configuration.

# 4.1 Platform Installation and Preparation

The only required patch is PSN\*4\*80.

It is imperative that you back-up the data dictionary for the VA DRUG CLASS file (#50.605) BEFORE you install PSN\*4\*567.

This is in addition to the backup that should be performed during the KIDS installation process.

In order to back up the data dictionary, you will be creating a KIDS build and then sending it to the same recipients that would receive backup messages when you back-up builds before installation.

To create the KIDS build data dictionary, perform the following:

```
1. Select the Kernel Installation & Distribution System menu:
  SELECT OPTION NAME: XPD MAIN
                                      KERNEL INSTALLATION & DISTRIBUTION SYSTEM
            EDITS AND DISTRIBUTION ...
            UTILITIES ...
            INSTALLATION ...
            PATCH MONITOR MAIN MENU ...
  YOU HAVE PENDING ALERTS
            ENTER VAL TO JUMP TO VIEW ALERTS OPTION
2. Choose option: Edits and Distribution
  SELECT KERNEL INSTALLATION & DISTRIBUTION SYSTEM <TEST ACCOUNT> OPTION: EDITS
  AND DISTRIBUTION
            CREATE A BUILD USING NAMESPACE
            COPY BUILD TO BUILD
            EDIT A BUILD
            TRANSPORT A DISTRIBUTION
            OLD CHECKSUM UPDATE FROM BUILD
            OLD CHECKSUM EDIT
            ROUTINE SUMMARY LIST
            VERSION NUMBER UPDATE
3. Choose option: Edit a Build and select the BUILD NAME of ZPSN*4.0*567. Using the
    screen shots that follow as a guide, complete the build definition.
   SELECT EDITS AND DISTRIBUTION <TEST ACCOUNT> OPTION: EDIT A BUILD
   SELECT BUILD NAME: ZPSN*4.0*567
```

| A <u>RE YOU ADDING</u> 'ZPSN<br>BUILD PACKAGE FILE<br>BUILD TYPE: SINGLE<br>BUILD TRACK PACKAGE | LINK:<br>PACKAGE// SINGLE                                               |                                                                     |
|-------------------------------------------------------------------------------------------------|-------------------------------------------------------------------------|---------------------------------------------------------------------|
| N <u>AME</u> : <b>ZPSN*4.0*567</b>                                                              |                                                                         | PAGE 1 OF 5<br>TYPE: <b>SINGLE PACKAGE</b>                          |
|                                                                                                 | NAME: ZPSN*4.0*567                                                      |                                                                     |
| D <u>ATE</u> D <u>ISTRIB</u>                                                                    | UTED:                                                                   |                                                                     |
| DESCRIP                                                                                         | TION:                                                                   | D <u>ELETE</u> R <u>OUTINE</u>                                      |
| E <u>NVIRONMENT</u> C <u>HECK</u> R <u>OUTINE</u> :                                             |                                                                         | <u>AFTER</u> <u>INSTALL</u><br>Y/N:                                 |
| P <u>RE-INSTALL</u> R <u>OUTINE</u> :                                                           |                                                                         | Y/N:                                                                |
| P <u>OST</u> -I <u>NSTALL</u> R <u>OUTINE</u> :                                                 |                                                                         | Y/N:                                                                |
| P <u>RE-TRANSPORTATION</u> ROU                                                                  | TINE:                                                                   |                                                                     |
| COMMAND: N                                                                                      | E <u>DIT</u> <u>A</u> B <u>UILD</u>                                     | PAGE 2 OF 5                                                         |
|                                                                                                 |                                                                         |                                                                     |
| Command : <mark>N</mark>                                                                        | EDIT A BUILD                                                            |                                                                     |
|                                                                                                 |                                                                         | PAGE 2 OF 5<br>TYPE: <b>SINGLE PACKAGE</b>                          |
| J <u>AME</u> : ZPSN*4.0*567                                                                     | E <u>DIT A</u> B <u>UILD</u><br>F <u>ILE</u> L <u>IST</u> (N <u>A</u> I | PAGE 2 OF 5<br>TYPE: <b>SINGLE PACKAGE</b>                          |
|                                                                                                 |                                                                         | PAGE 2 OF 5<br>TYPE: <b>SINGLE PACKAGE</b>                          |
| N <u>AME</u> : ZPSN*4.0*567                                                                     |                                                                         | PAGE 2 OF 5<br>TYPE: <b>SINGLE PACKAGE</b>                          |
| V <u>AME</u> : ZPSN*4.0*567                                                                     |                                                                         | PAGE 2 OF 5<br>TYPE: <b>SINGLE PACKAGE</b>                          |
| V <u>AME</u> : ZPSN*4.0*567                                                                     |                                                                         | PAGE 2 OF 5<br>TYPE: <b>SINGLE PACKAGE</b>                          |
| N <u>AME</u> : ZPSN*4.0*567                                                                     |                                                                         | PAGE 2 OF 5<br>TYPE: <b>SINGLE PACKAGE</b>                          |
| J <u>AME</u> : ZPSN*4.0*567                                                                     |                                                                         | PAGE 2 OF 5<br>TYPE: <b>SINGLE PACKAGE</b>                          |
| J <u>AME</u> : ZPSN*4.0*567                                                                     |                                                                         | PAGE 2 OF 5<br>TYPE: <b>SINGLE PACKAGE</b>                          |
| N <u>AME</u> : <b>ZPSN*4.0*567</b><br>50.605                                                    |                                                                         | PAGE 2 OF 5<br>TYPE: <b>SINGLE PACKAGE</b><br><u>ME OR NUMBER</u> ) |
| N <u>AME</u> : ZPSN*4.0*567                                                                     |                                                                         | TYPE: SINGLE PACKAGE                                                |

FILE: VA DRUG CLASS SEND FULL OR PARTIAL DD...: FULL . .UPDATE THE DATA DICTIONARY: YES SEND SECURITY CODE: YES .S<u>CREEN TO</u> D<u>ETERMINE</u> DD U<u>PDATE</u> . DATA COMES WITH FILE...: NO COMMAND: CLOSE PRESS <PF1>H FOR HELP INSERT E<u>DIT A</u> B<u>UILD</u> P TYPE: **SINGLE PACKAGE** PAGE 2 OF 5 N<u>AME</u>: **ZPSN\*4.0\*567** -----F<u>ILE</u> L<u>IST</u> (N<u>AME</u> <u>OR</u> N<u>UMBER</u>) VA DRUG CLASS COMMAND: EXIT PRESS <PF1>H FOR HELP INSERT CREATE A BUILD USING NAMESPACE COPY BUILD TO BUILD EDIT A BUILD TRANSPORT A DISTRIBUTION OLD CHECKSUM UPDATE FROM BUILD OLD CHECKSUM EDIT ROUTINE SUMMARY LIST VERSION NUMBER UPDATE SELECT EDITS AND DISTRIBUTION <TEST ACCOUNT> OPTION: TRANSPORT A DISTRIBUTION ENTER THE PACKAGE NAMES TO BE TRANSPORTED. THE ORDER IN WHICH THEY ARE ENTERED WILL BE THE ORDER IN WHICH THEY ARE INSTALLED. FIRST PACKAGE NAME: ZPSN\*4.0\*567 ANOTHER PACKAGE NAME:

```
ORDER PACKAGE
      ZPSN*4.0*567
 1
OK TO CONTINUE? YES//
TRANSPORT THROUGH (HF)HOST FILE OR (PM)PACKMAN: PM PACKMAN
    ZPSN*4.0*567...
NO PACKAGE FILE LINK
SUBJECT: ZPSN*4.0*567
PLEASE ENTER DESCRIPTION OF PACKMAN MESSAGE
==[ WRAP ]==[INSERT ]=========< >=====[PRESS <PF1>H FOR HELP]====
CREATED BY PSNUSER, ONE AT YOUR.SITE.MED.VA.GOV (KIDS) ON FRIDAY, 03/01/
19 <u>AT</u> 11:35
DO YOU WISH TO SECURE THIS MESSAGE? NO//
SEND MAIL TO: PSNUSER, ONE // PSNUSER, ONE
SELECT BASKET TO SEND TO: IN//
AND SEND TO:
         CREATE A BUILD USING NAMESPACE
         COPY BUILD TO BUILD
         E<u>DIT A</u> B<u>UILD</u>
         TRANSPORT A DISTRIBUTION
         OLD CHECKSUM UPDATE FROM BUILD
         OLD CHECKSUM EDIT
         ROUTINE SUMMARY LIST
         VERSION NUMBER UPDATE
```

#### 4.2 Database Creation

N/A

#### 4.3 Installation Scripts

N/A

#### 4.4 Cron Scripts

# 4.5 Access Requirements and Skills Needed for the Installation

Installing this patch requires a person with programmer access to VistA and the ability to install VistA patches using the KIDS menus.

#### 4.6 Installation Procedure

- 1. Choose the PackMan message containing this build. Then select the INSTALL/CHECK MESSAGE PackMan option to load the build.
- 2. From the Kernel Installation and Distribution System Menu, select the Installation Menu. From this menu:
  - A. Select the Verify Checksums in Transport Global option to confirm the integrity of the routines that are in the transport global. When prompted for the INSTALL NAME enter the patch or build name: PSN\*4.0\*567

**NOTE**: Using <spacebar><enter> will not bring up a Multi-Package build even if it was loaded immediately before this step. It will only bring up the last patch in the build.

B. Select the Backup a Transport Global option to create a backup message of any routines exported with this patch. It will not backup any other changes such as DDs or templates.

It is imperative this backup be performed.

- C. You may also elect to use the following options:
  - i. Print Transport Global This option will allow you to view the components of the KIDS build.
  - ii. Compare Transport Global to Current System This option will allow you to view all changes that will be made when this patch is installed. It compares all the components of this patch, such as routines, DDs, templates, etc.
- D. Select the Install Package(s) option and choose the patch to install.
  - i. If prompted 'Want KIDS to Rebuild Menu Trees Upon Completion of Install? NO//', answer NO.
  - ii. When prompted 'Want KIDS to INHIBIT LOGONs during the install? NO//', answer NO.
  - iii. When prompted 'Want to DISABLE Scheduled Options, Menu Options, and Protocols? NO//': answer NO.
    - a. When prompted, 'Enter options you wish to mark as 'Out Of Order': select the following option(s):

<u>Option Name</u> <u>Menu Text</u> N/A

Press the Enter key when you are done selecting options.

b. When prompted, 'Enter protocols you wish to mark as 'Out Of Order': select the following protocol<s>:

Protocol Name Menu Text N/A Press the Enter key when you are done selecting protocols.

c. When prompted, 'Delay Install (Minutes): (0 - 60): 0//': answer 0.

#### **4.7 Installation Verification Procedure**

- 1. Verify the checksum for the PSN50P65 routine matches the checksum in the patch description.
- 2. Once GMTS\*2.7\*125 is also installed, perform the following at the programmer mode prompt to confirm the APPLICATION GROUP is properly updated:

```
ZW ^DIC("AC", "GMTS")
^DIC("AC", "GMTS", 50.605,1)="" **THIS CONFIRMS INSTALLATION**
^DIC("AC", "GMTS", 50.7,1)=""
^DIC("AC", "GMTS", 60,2)=""
^DIC("AC", "GMTS", 71,2)=""
^DIC("AC", "GMTS", 81,2)=""
^DIC("AC", "GMTS", 81,2)=""
^DIC("AC", "GMTS", 601.71,1)=""
^DIC("AC", "GMTS", 851.9,1)=""
^DIC("AC", "GMTS", 853.8,1)=""
^DIC("AC", "GMTS", 853.85,1)=""
^DIC("AC", "GMTS", 853.875,1)=""
^DIC("AC", "GMTS", 8925.1,2)=""
^DIC("AC", "GMTS", 9999999.64,1)=""
```

#### 4.8 System Configuration

N/A

#### 4.9 Database Tuning

N/A

# 5 Back-Out Procedure

N/A

#### 5.1 Back-Out Strategy

If, within a 14-day period of being installed, catastrophic issues arise, the facility area manager, working with product support as well as the development team, may make the decision to back out this patch.

#### 5.2 Back-Out Considerations

The facility area manager has the ultimate responsibility for making the decision to back out this patch.

#### 5.2.1 Load Testing

N/A

#### 5.2.2 User Acceptance Testing

Testing was performed at three test sites: Boston, MA; Tuscaloosa, AL; and San Diego, CA.

#### 5.3 Back-Out Criteria

A catastrophic failure of the system or significant patient safety risk would suggest the need to evaluate the possibility of backing out PSN\*4.0\*567.

## 5.4 Back-Out Risks

Other than the loss of the ability to run Health Summary objects, using the VA DRUG CLASS file (#50.605) as a selection item, there are no significant risks to backing out the patch.

## 5.5 Authority for Back-Out

The facility area manager has the final authority to order the back out of PSN\*4.0\*567.

#### 5.6 Back-Out Procedure

- 1. Install the back-out KIDS build (ZPSN\*4.0\*567) created in section 4.2.
- 2. Install the back-up message created during the KIDS installation of PSN\*4.0\*567.

#### 5.7 Back-out Verification Procedure

- 1. Verify the checksum for the routine PSN50P65 matches the pre-patch checksum value in the patch description.
- 2. Verify the 'AC' cross reference after backing out GMTS\*2.7\*125:

```
ZW ^DIC("AC", "GMTS")
^DIC("AC", "GMTS", 50.7,1)=""
^DIC("AC", "GMTS", 60,2)=""
^DIC("AC", "GMTS", 71,2)=""
^DIC("AC", "GMTS", 81,2)=""
^DIC("AC", "GMTS", 120.51,1)=""
^DIC("AC", "GMTS", 601.71,1)=""
^DIC("AC", "GMTS", 811.9,1)=""
^DIC("AC", "GMTS", 853.8,1)=""
^DIC("AC", "GMTS", 853.85,1)=""
^DIC("AC", "GMTS", 853.875,1)=""
^DIC("AC", "GMTS", 8925.1,2)=""
```

```
^DIC("AC", "GMTS", 9999999.64, 1) = " "
***Note that 50.605 is no longer listed.***
```

# 6 Rollback Procedure

N/A

# 6.1 Rollback Considerations

No data was modified with the installation of this patch, so no rollback is required.

# 6.2 Rollback Criteria

N/A

# 6.3 Rollback Risks

N/A

# 6.4 Authority for Rollback

N/A

## 6.5 Rollback Procedure

N/A

## 6.6 Rollback Verification Procedure